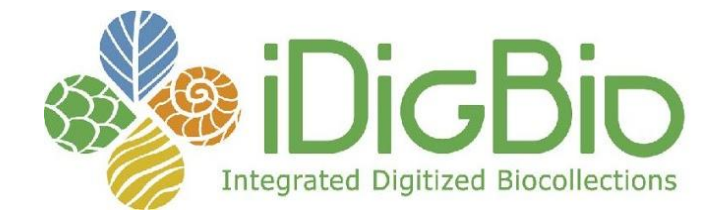

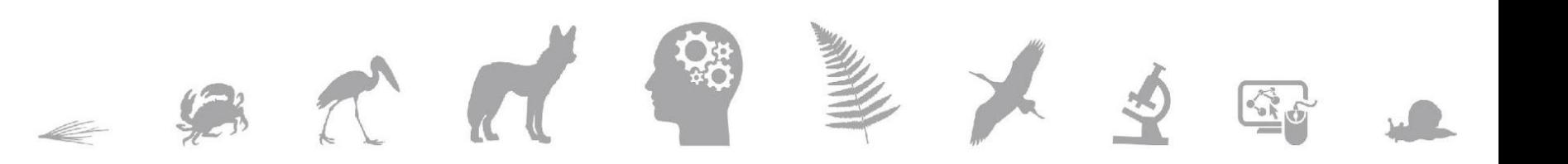

# Use the r/iDigBio API to Access Biodiversity Data

Laura Brenskelle University of Florida @lbrensk

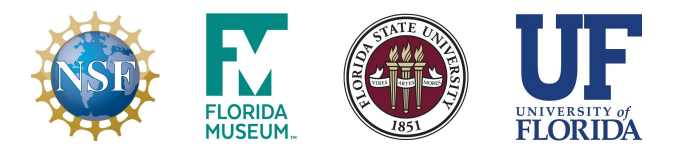

*iDigBio is funded by grants from the National Science Foundation's Advancing Digitization of Biodiversity Collections Program [DBI-1115210 (2011-2018) and DBI-1547229 (2016-2021)]. Any opinions, findings, and conclusions or recommendations expressed in this material are those of the author(s) and do not necessarily reflect the views of the National Science Foundation.*

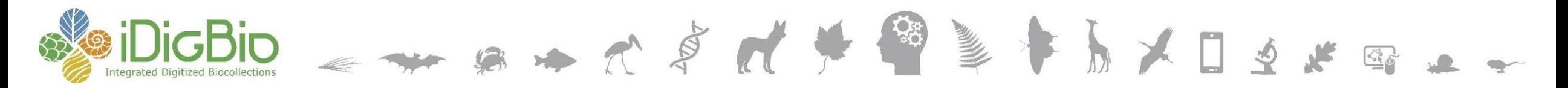

### **What is an API?**

- **A**pplication **P**rogramming **I**nterface
- Software intermediary that allows two applications to share data
- Think about it like a waiter for data

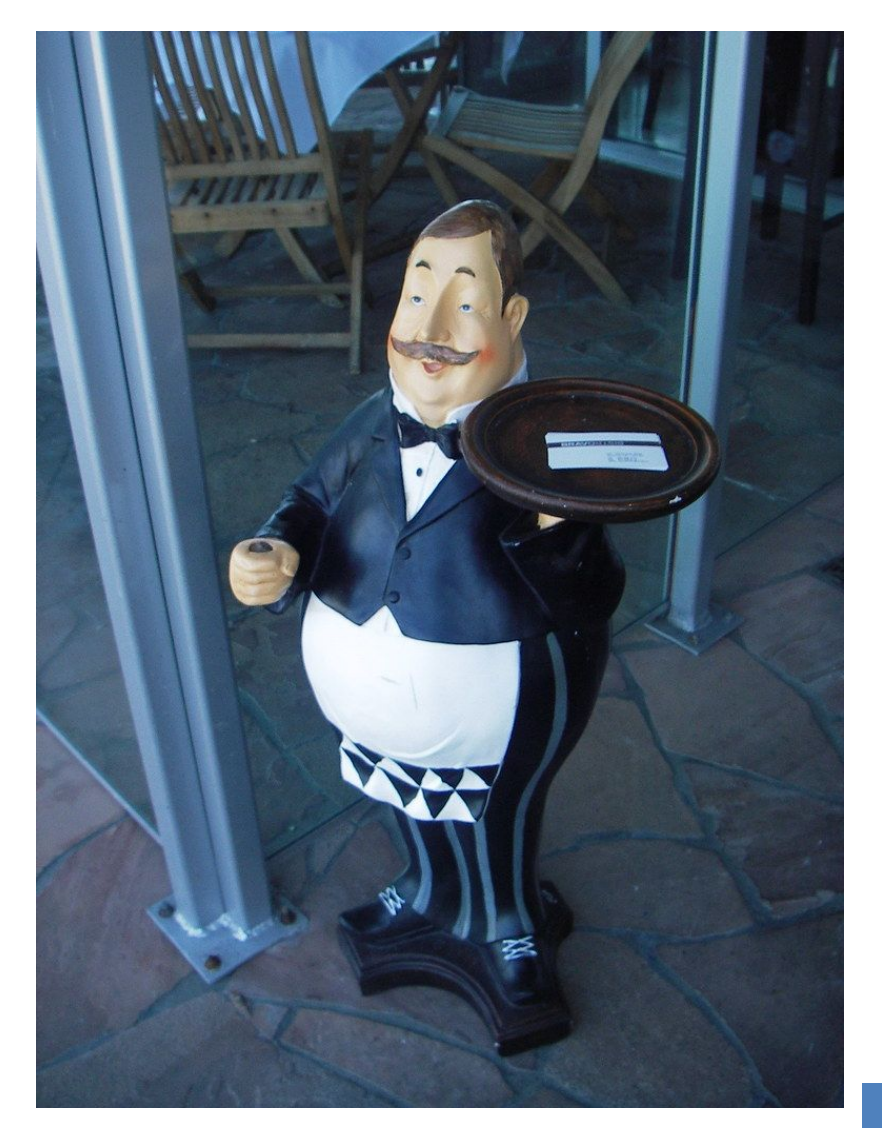

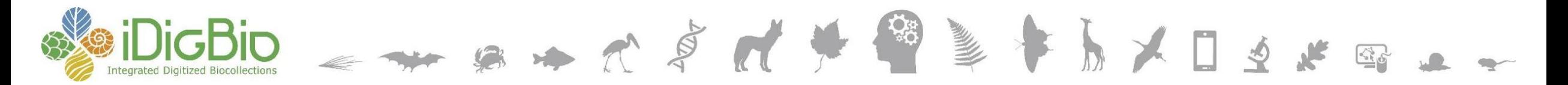

### **What is r/iDigBio?**

- R package that allows you to search iDigBio and download occurrence data
- Data returned as a data.frame
- <https://github.com/iDigBio/ridigbio>

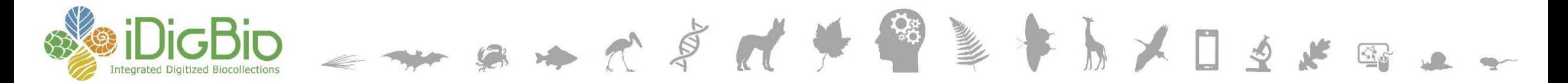

#### **Installing r/iDigBio**

[Workspace loaded from  $\sim$ /.RData]

> install.packages("ridigbio") trying URL 'https://cran.rstudio.com/bin/macosx/el-capitan/contrib/3.6/ridigbio\_0.3.5.tgz' Content type 'application/x-gzip' length 67619 bytes (66 KB)

downloaded 66 KB

```
The downloaded binary packages are in
        /var/folders/w3/d6pvmtdd09v8vwrtd98kydcc0000gn/T//RtmpVnQNIQ/downloaded_packages
> library("ridigbio")
\geq
```
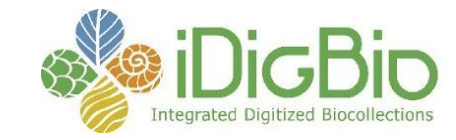

# IDIGBIO STRATE STRATE STRATE STRATE STRATE STRATE STRATE STRATE STRATE STRATE STRATE STRATE STRATE STRATE STRATE STRATE STRATE STRATE STRATE STRATE STRATE STRATE STRATE STRATE STRATE STRATE STRATE STRATE STRATE STRATE STRA

# maples

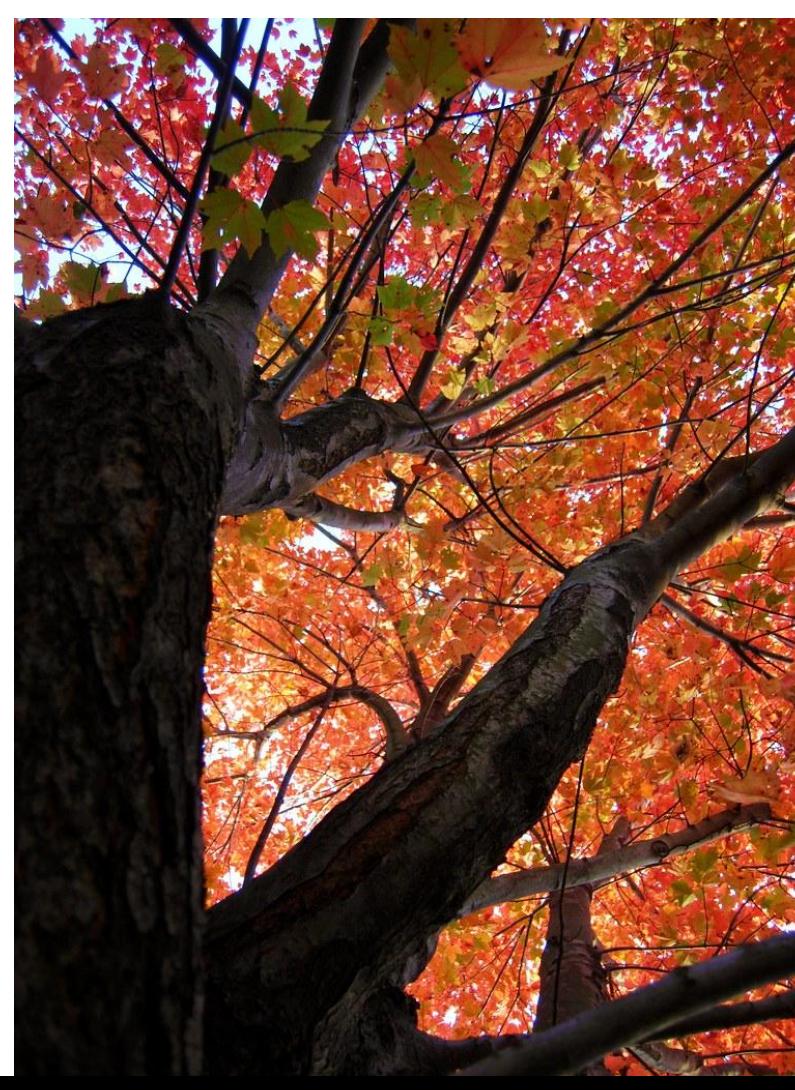

#### Getting occurrence records - 88,939 records of

- > acer\_idigbio <- idig\_search\_records(rq=list(genus="acer"))
- > head(acer\_idigbio)

uuid

1 000095c8-592c-497d-83e8-c5a1fdfd26cd 2 00017511-04f9-4d1c-9ce4-2b3ef70a38b5 3 0002e0d5-d731-4f81-9385-bac039a21113 4 00034fd0-bc75-46df-94ca-09bc9ebeea2e 5 00037cb2-5f3b-43f6-a274-fda6dab6f372 6 00037f84-2063-44e5-a5c9-5809a7be4b3e

occurrenceid catalognumber

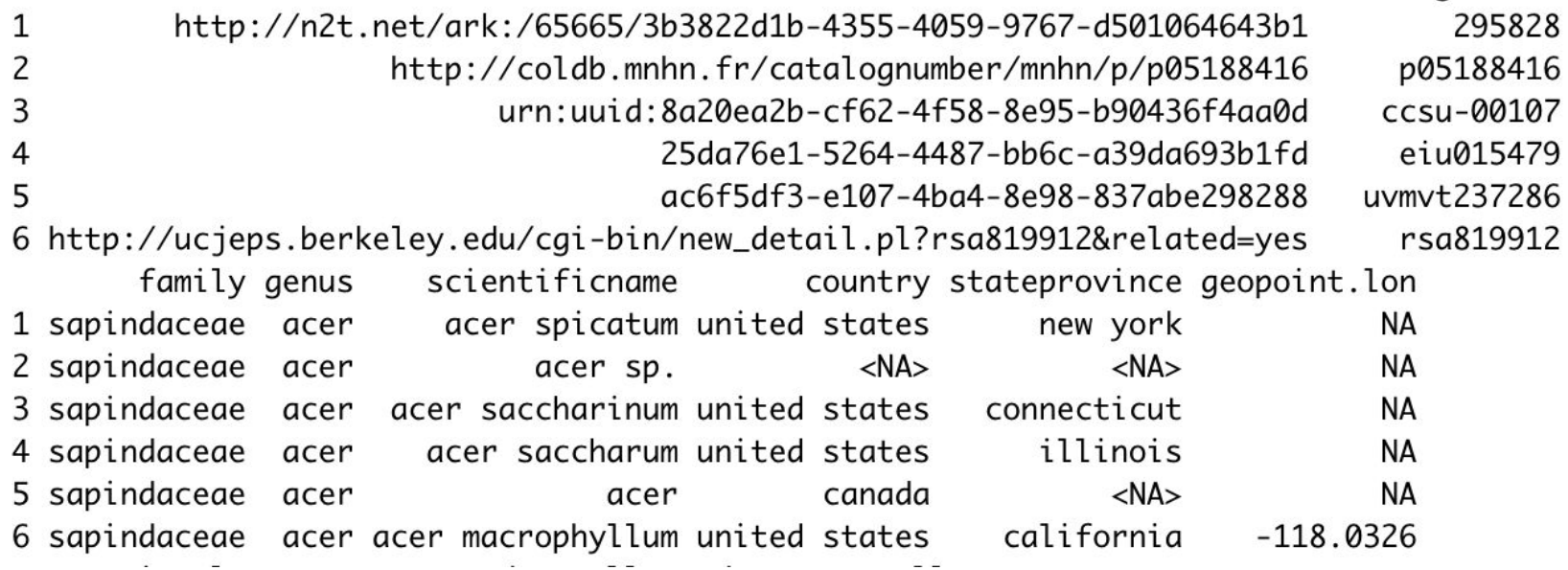

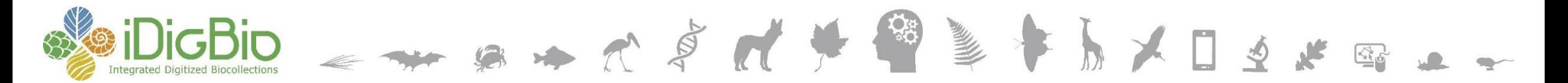

#### **What can I search by?**

- Species, genus, any other taxonomic ranking
- Institution name, collector name, collection date
- Locality
- Full list: <https://bit.ly/2yZSHAo>

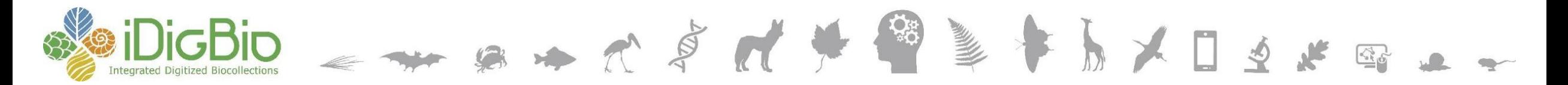

#### **Other similar R packages**

- rgbif <https://bit.ly/33E91on>
	- searches GBIF
- spocc -<https://bit.ly/2Hatg3v>
	- searches nine different occurrence databases

**! be aware !** this means you may have to clean for duplicates

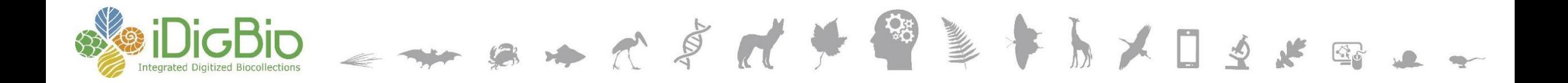

## **Thank you!**

#### **Do you have questions?**

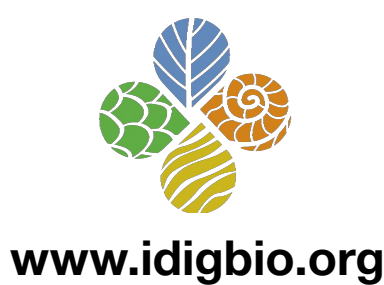

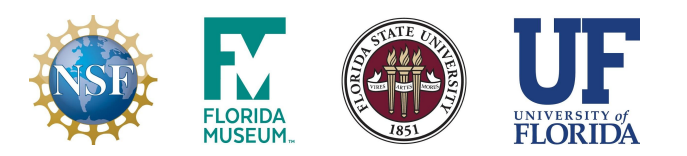

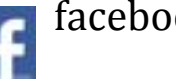

- facebook.com/iDigBio
- twitter.com/iDigBio

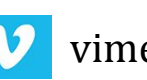

- vimeo.com/idigbio
- idigbio.org/rss-feed.xml
- $\mathbf{\ddot{N}}^{\mathrm{cal}}$ webcal://www.idigbio.org/events-calendar/export.ics

*iDigBio is funded by grants from the National Science Foundation's Advancing Digitization of Biodiversity Collections Program [DBI-1115210 (2011-2018) and DBI-1547229 (2016-2021)]. Any opinions, findings, and conclusions or recommendations expressed in this material are those of the author(s) and do not necessarily reflect the views of the National Science Foundation.*